文章编号: 1007-2322(2018)05-0049-07

文献标志码: A

中图分类号: TM74

# 基于 IGWO-K-means 的风电场动态等值建模

孙元存, 刘三明, 王致杰, 刘 剑, 曹天行 (上海电机学院电气学院,上海 201306)

# Dynamic Equivalent Modeling of Wind Farm Based on IGWO-K-means Method

SUN Yuancun, LIU Sanming, WANG Zhijie, LIU Jian, CAO Tianxing (College of Electrical Engineering, Shanghai Dianji University, Shanghai 201306, China)

摘 要: 风电场等值建模是分析风电系统的前提和基础, 为了提高风电场动态等值建模精度,降低等值难度,本文 基于风(风速和风向)、风机本体、风电输出效果和风机工 作环境等 4 个方面, 从内蒙古某风电场 24 台机组实际采样 的运行数据中选取了14个变量作为分群指标,全面描述了 风电场特性。其次提出了收敛因子非线性策略和动态参考 率策略两个控制策略, 改进了灰狼优化算法(GWO), 并结 合 K-means 聚类算法寻找最佳聚类中心, 输出聚类结果, 建立风电场动态等值模型。最后在 MATLAB/Simulink 平台 上建立风电场聚类模型,验证该模型的可行性。结果表明, 该方法提高了风电场等值建模的精度, 能够更好地描述风 电场的动态特性。

关键词:风电场;分群指标;聚类;改进灰狼优化;动态 等值

Abstract: The equivalent modeling of wind farm is the premise and basis for the analysis of wind power system. In order to improve the precision of dynamic equivalence of wind farm and reduce the difficulty of equivalence, 14 variables from the running data of the 24 wind turbines in an Inner Mongolia wind farm are selected as clustering index based on such four aspects as wind (wind speed and wind direction), induction machine, wind power output effect and working environment, which comprehensively describes the characteristics of the wind farm. Secondly, two control strategies, nonlinear strategy for convergent factor and dynamic reference rate strategy, are introduced to improve Grey Wolf Optimizer algorithm (GWO). In addition, the best cluster centers are searched by combining with  $K$ -means clustering algorithm, the clustering results are outputted, and a dynamic equivalent model of wind farm is built. Finally, a clustering model is established on MATLAB/Simulink platform to verify the feasibility of the model. The results show that the method can improve the accuracy of wind farm equivalent modeling and describe the dynamic characteristics of wind farms more accurately.

Keywords: wind farm; grouping index; clustering; improved gray wolf optimization; dynamic equivalence

#### 引  $\mathbf{0}$ 言

近年我国在风电领域取得了骄人的成绩, 2016 年, 全国新增装机容量 23 328MW, 占全球市场份 额的 42.7%; 累计装机容量 168 690MW, 占全球 市场份额的 34.7%[1]。近年来, 风电场建设的规 模越来越大, 由此带来的安全稳定性问题也越来越 多, 风电场并网稳定性问题成为了研究热点, 首当 其冲的便是风电场等值建模问题[2]。

风电场所受影响因素较多, 故建立详细的模型 比较困难, 此时就需要对风电场进行简化建模[3]。 风电场等值建模可以分为单机和多机等值法[4]。当 风机对应的风速差异较小时,可用单机等值法。但 当风机对应的风速差异较大时, 单机等值法就不适 用了, 此时需要使用多机等值法对风电场进行分群 聚类建模, 达到与实际模型更为接近的效果。对此 不少学者深入研究了风电场分群聚类。

在聚类指标选取方面, 文献 [5] 选取了 13个 中间状态变量, 全面地分析了双馈异步机的数学建 模,但很多变量在实际操作过程中难以获得,在实 际风电场建模中难以推广。文献「6]考虑了尾流 效应、风速和风向的影响,但考虑的因素不够全 面。文献 [7] 定义了尾流效应因子, 但仅仅考虑 了尾流效应的影响。

在多机等值聚类方面, 聚类算法成了研究的热 点。K-means 算法因其对聚类数目和聚类中心的依

基金项目: 国家自然科学基金项目(11201267); 上海市 教育委员会科研创新项目(15ZZ106); 上海市自然科学 基金项目(15ZR1417300)

献 [12] 提出了基于敏感初始中心和免疫离群数据 改进 K-means 算法的风电场机组划分方法, 提高了 聚类精度。文献「13] 结合粒子群算法, 定义了一种 不需要迭代的方式, 对初始聚类中心优化。文献「14] 采用灰狼优化并结合 K-means 算法寻优聚类。

本文针对风电场等值建模中聚类指标选取和聚 类中心优化问题, 从两方面研究。一是基于风、风 机本体、风电输出效果和风机工作环境等 4 个方 面, 从内蒙古某风电场实际采样的运行数据中选取 了 14 个变量作为分群指标; 二是提出了收敛因子 非线性策略和动态参考率策略两个控制策略, 改进 了灰狼优化算法(GWO), 提高了灰狼优化算法的 搜索精度和速度, 并结合 K-means 聚类算法寻找 最佳聚类中心,输出聚类结果。利用 IGWO-Kmeans 算法将风电场内的机组进行聚类, 进行风电 场等值建模; 最后在 Matlab/Simulink 中搭建模 型,仿真验证分析。

#### 改进灰狼优化算法(IGWO) 1

### 1.1 灰狼优化算法数学模型

灰狼优化算法[15] 是 Mirjalili S 于 2014 年提出 用于模拟狼群捕食行为的智能算法。M维的空间 中, 假设 N 只灰狼个体组成的种群  $W = (W_1, W_2, \cdots, W_m)$  $W_n$ ), 定义第i 只灰狼的位置为 $G_i$ , 其中 $G_i^d$  表示第 i 只灰狼在d 维度上的位置。考虑 a 狼是狼群的历 史最优解、β狼是狼群的历史第二最优解、δ狼是 狼群的历史第三最优解以及ω狼是狼群其他解[16]。 α、β、δ狼指导其他ω狼向目标搜索,同时在整个 优化过程中, 所有的狼也在不断地更新各自的位 置。首先描述灰狼狩猎包围猎物的行为[17]

 $G_i^d(t+1) = G_b^d(t) - A_i D_i$  $(1)$ 式中: t 表示当前迭代的次数; G, 是猎物位置; G 是灰狼位置;  $A_i$  是距离系数, 当 $|A_i| > 1$  时, 狼群 全局搜索; 当  $|A_i|$ <1 时, 狼群局部搜索。 $D_i$  表 示狼群到猎物之间的距离。距离可以表示为

 $D_i = |C_i G_b^d(t) - G_i^d(t)|$  $(2)$ 式中: C<sub>i</sub> 是位置系数。

$$
\begin{cases}\nA = 2ar_1 - a \\
C = 2r_2\n\end{cases} (3)
$$

式中: r1、r2 是 [0, 1] 之间的随机数; a 是 2 到 0的线性下降。

$$
a = 2 - \frac{t}{t_{\text{max}}} \tag{4}
$$

当灰狼判断出目标猎物的位置时, 由α狼指 导, β狼、δ狼也参与其中指挥其他ω狼捕猎。ω 根据α狼、β狼、δ狼的相对位置来判断目标猎物 的相对位置,并且不断更新自身的位置,具体描述 如下[18]:

$$
\begin{cases}\nD_a = |C_1 G_a(t) - G(t)| \\
D_\beta = |C_2 G_\beta(t) - G(t)| \\
D_\delta = |C_3 G_\delta(t) - G(t)|\n\end{cases} (5)
$$

式中:  $G_{\scriptscriptstyle{\alpha}}(t)$ ,  $G_{\scriptscriptstyle{\beta}}(t)$ ,  $G_{\scriptscriptstyle{\delta}}(t)$ 分别代表α, β, δ当前 的位置;  $C_1$ ,  $C_2$ ,  $C_3$  与  $C$  的含义相同。

$$
\begin{cases}\nG_1 = G_a - A_1 D_a \\
G_2 = G_\beta - A_2 D_\beta \\
G_3 = G_\delta - A_3 D_\delta\n\end{cases}
$$
\n(6)

$$
G(t+1) = G_1 + G_2 + G_3 \tag{7}
$$

式中:  $G_1$ ,  $G_2$ ,  $G_3$  分别代表灰狼相对 α, β, δ的 位置;  $G(t+1)$ 表示ω最终的位置。

### 1.2 灰狼优化改进策略

K-means 算法收敛快, 但不稳定, 会受到聚类 中心的影响而造成结果差异巨大。而灰狼优化算法有着 强大的全局和局部搜索能力,而本文想进一步提高搜索 的精度和速度, 故提出两个策略来改进灰狼优化。 1.2.1 收敛因子非线性策略

灰狼优化中 a 是 2 到 0 的线性下降, 但收敛过

程却不是线性下降的,本文提出非线性策略来提高 狼群的搜索能力。其思想是在搜索过程初期加强全 局搜索的能力,降低衰减程度;在后期加强局部搜 索能力,加强衰减程度[19]。这样避免了在整个搜 索过程中衰减程度一成不变,也加强了灰狼的搜索 能力。本文提出非线性收敛方式为

$$
a = 2 - 2 \times \frac{1}{\left(\frac{t}{t_{\text{max}}} - 1\right)^2} e^{2\left(\frac{t}{t_{\text{max}}} - 1\right)} \tag{8}
$$

1.2.2 动态参考率策略

灰狼优化中, 对于ω狼, 其迭代方式是 G(t+  $1$ )= $G_1 + G_2 + G_3$ 。但在灰狼优化中,  $\alpha$ 狼作为最优 解,所以整个搜索过程对 α 狼的依赖率比较大, 故 本文引进参考率 R; 作为ω 狼对于其他 3 种狼位置 的参考,不断调节权重,动态调节搜索能力。本文 提出的参考率如下:

$$
\begin{cases}\nR_1 = \frac{|G_1|}{|G_1 - G_2| + |G_1 - G_3| + |G_2 - G_3| + |G_1| + |G_2| + |G_3|} \\
R_2 = \frac{|G_2|}{|G_1 - G_2| + |G_1 - G_3| + |G_2 - G_3| + |G_1| + |G_2| + |G_3|} \\
R_3 = \frac{|G_3|}{|G_1 - G_2| + |G_1 - G_3| + |G_2 - G_3| + |G_1| + |G_2| + |G_3|}\n\end{cases}
$$
\n(9)

式中:  $R_1$ ,  $R_2$ ,  $R_3$ 是ω狼对α狼, β狼, δ狼位置 相对应的参考率, 最终迭代为

$$
G(t+1) = R_1G_1 + R_2G_2 + R_3G_3 \qquad (10)
$$
\n
$$
\text{A} \times \text{B} \times \text{B}
$$
\n
$$
\text{B} \times \text{B}
$$
\n
$$
\text{B} \times \text{B}
$$
\n
$$
\text{B} \times \text{B}
$$
\n
$$
\text{B} \times \text{B}
$$
\n
$$
\text{B} \times \text{B}
$$
\n
$$
\text{B} \times \text{B}
$$
\n
$$
\text{B} \times \text{B}
$$
\n
$$
\text{B} \times \text{B}
$$
\n
$$
\text{B} \times \text{B}
$$
\n
$$
\text{B} \times \text{B}
$$
\n
$$
\text{B} \times \text{B}
$$
\n
$$
\text{B} \times \text{B}
$$
\n
$$
\text{B} \times \text{B}
$$
\n
$$
\text{B} \times \text{B}
$$
\n
$$
\text{B} \times \text{B}
$$
\n
$$
\text{B} \times \text{B}
$$
\n
$$
\text{B} \times \text{B}
$$
\n
$$
\text{B} \times \text{B}
$$
\n
$$
\text{B} \times \text{B}
$$
\n
$$
\text{B} \times \text{B}
$$
\n
$$
\text{B} \times \text{B}
$$
\n
$$
\text{B} \times \text{B}
$$
\n
$$
\text{B} \times \text{B}
$$
\n
$$
\text{B} \times \text{B}
$$
\n
$$
\text{B} \times \text{B}
$$
\n
$$
\text{B} \times \text{B}
$$
\n
$$
\text{B} \times \text{B}
$$
\n
$$
\text{B} \times \text{B}
$$
\n
$$
\text{B} \times \text{B}
$$
\n
$$
\text{B} \times \text{B}
$$
\n
$$
\text{B} \times \text{B}
$$
\n
$$
\text{B} \times \text{B}
$$
\n
$$
\text{B} \times \text{B}
$$
\n
$$
\text{B} \times \text{B}
$$

# 2 风电场多机等值建模

### 2.1 聚类指标的选取

将同调等值法借鉴到风电场等值建模中[20], 风电机组的运行特性用分群指标来表示, 将运行特 性相近的风电机组等值为同一台机组, 提高运算速 度,同时又接近实际运行的精度。本文根据内蒙古 某风电场内 24 台 1.5MW 双馈异步风电机组, 从 该风电场的 SCADA 系统中直接获取实际运行数 据, 建立了 24×14 维的数据样本  $X_{(\eta \times b)} = \lceil X_1, X_2 \rceil$  $X_2$ , …,  $X_n$ ],  $n$  代表风机的数量,  $n=24$ ;  $b$  代表 指标个数, 也就是样本矩阵的维度,  $b=14$  。选取 的分群指标是风电场易获得的采样数据,同时又能 全面地描述风电场运行特性。

首先从风的角度去考虑, 选取风速 v 和风向 o 作为分群指标;其次从风机本体的角度去考虑,选 取发电机转速ω, 风机转子转速 r 和叶片角度 γ 作 为分群指标; 然后从风机输出效果的角度去考虑, 选取输出有功功率 P, 机端电压的有效值 u1、u2、  $u_3$ , 输出电流的有效值  $i_1$ 、 $i_2$ 、 $i_3$  和功率因数  $\theta$ 作 为分群指标;最后从风机工作环境的角度去考虑, 将机舱工作环境温度 F 作为分群指标。综合看来, 本文选取 v, o, ω, r, γ, P, u<sub>1</sub>, u<sub>2</sub>, u<sub>3</sub>, i<sub>1</sub>,  $i_2$ ,  $i_3$ ,  $\theta$ , F等14个状态变量作为分群指标。从4 个方面考虑,避免了指标单一化而造成的分群产生 误差: 同时采样的运行数据又是从风电场的 SCA-DA 系统中直接获得, 简便易得。这样既降低了等 值建模的难度,又提高了等值建模的精度。

#### 2.2 等值模型参数计算

假设有 n 台机组聚类成一台, 各部分等值参数 如下[21]。

$$
\begin{cases} S_{\text{eq}} = \sum_{i=1}^{n} S_{i}, P_{\text{eq}} = \sum_{i=1}^{n} P_{i}, \ Q_{\text{eq}} = \sum_{i=1}^{n} Q_{i}, \\ X_{\text{eq}} = \frac{X_{\text{m}}}{n}, R_{\text{seq}} = \frac{R_{\text{s}}}{n}, R_{\text{req}} = \frac{R_{\text{r}}}{n}, \\ X_{\text{seq}} = \frac{X_{\text{s}}}{n}, X_{\text{req}} = \frac{X_{\text{r}}}{n} \end{cases} \tag{11}
$$

式中: Seq为等值后容量; Peq为等值后有功功率; Qeq为等值后无功功率; Xeq为等值后发电机励磁电 抗; Rseq为等值后定子电阻; Rreq为等值后转子电阻;  $X_{seq}$ 为等值后定子电抗;  $X_{req}$ 为等值后转子电抗。 2.2.2 轴系参数

$$
\begin{cases}\nH_{\text{geq}} = nH_{\text{g}} \\
H_{\text{teq}} = nH_{\text{t}} \\
K_{\text{seq}} = nK_{\text{s}}\n\end{cases} \tag{12}
$$

式中: Hsec为等值发电机转子惯性时间常数; Htec为 等值风力机时间惯性常数; Kseq为轴系刚度系数。 2.2.3 电容器和变压器参数

$$
\begin{cases}\nC_{\text{eq}} = \sum_{i=1}^{n} C_i \\
S_{\text{Teq}} = nS_{\text{T}} \\
Z_{\text{Teq}} = \frac{Z_{\text{T}}}{n}\n\end{cases}
$$
\n(13)

式中: Ceq为等值补偿电容; STeq为等值变压器容 量; Z<sub>Tea</sub>为等值变压器阻抗。

2.2.4 集电系统参数(风电机组采用放射式接入)

$$
Z_{\text{eq}} = \frac{\sum_{i=1}^{n} Z_i P_i^2}{(\sum_{i=1}^{n} P_i)^2}
$$
 (14)

式中: Zeg为等值电缆阻抗。

### 2.3 基于 IGWO-K-means 等值建模

采取上述风电场中现场采样的数据为样本数 据, 将上述风电场 24 台 1.5MW 双馈异步风电机 组的 14 个状态变量 v, o, ω, r, γ, P, u<sub>1</sub>, u<sub>2</sub>,  $u_3$ ,  $i_1$ ,  $i_2$ ,  $i_3$ ,  $\theta$ , F 等作为分群指标。设定分群 聚类后每一类中所有数据到该类中聚类中心的距离 和为目标函数, 目标函数值最小, 则找到最佳聚类 中心。目标函数为

$$
f = \sum_{i=1}^{K} \sum_{j=1}^{m} d(x_{ij}, y_i)
$$
 (15)

式中:  $y_i$  是第  $i$  类中的聚类中心;  $K$  是聚类数;  $x_i$ 

是第 i 类数据对象; f 是目标函数的适应值。要求 目标函数的适应值最小,不断的更新 α 狼、β 狼、δ 狼的位置, 找到目标函数最小的适应度, 最后得到 最优解 α 狼迭代情况, 也是最佳聚类中心。本文提 出的 IGWO-K-means 算法具体过程如下:

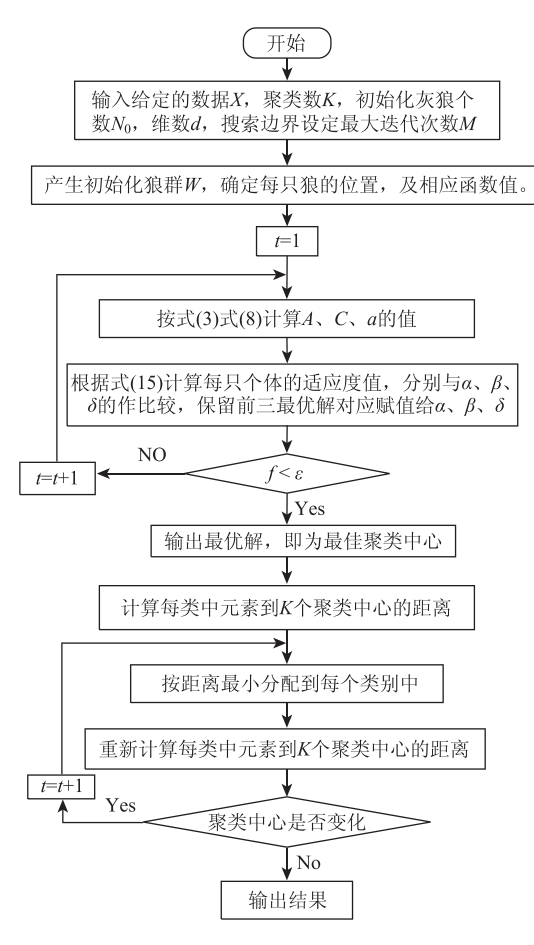

图 1 IGWO-K-means 算法流程图 Fig. 1 IGWO-K-means algorithm flow chart

验证实验的数据采用的是上述风电场实际采样 运行数据, 数据样本为 24×14 维, 设置每个算法 里的种群数为 50,也就是灰狼个数为 50 只,算法 的最大迭代次数为1000。 $b_1$ (变量变化的下限)中元 素全为 0, bu(变量变化的上限)中元素全为 1。根 据实际要求取聚类数为 4,即聚类中心有 4 个。

得到最终 IGWO-K-means 算法的聚类结果为 4 类,分类结果如表 1 所示。

表 1 中每一类别中有不同的机组数, 代表将原 来 24 台机组聚类成 4 类, 每一类中分别有 3、6、 8、7台机组。此时将风电场等值成4台机组,每 台机组的容量不等, 分别是 4.5MW、9MW、  $12MW, 10.5MW$ 

表 1 聚类结果 Tab. 1 The results of grouping

| 类别  | 每类中机组序号                      |
|-----|------------------------------|
| 第一类 | 1, 3, 6                      |
| 第二类 | 2. 9. 11. 15. 22. 23         |
| 第三类 | 4. 5. 12, 13, 14, 19, 20, 21 |
| 第四类 | 7, 8, 10, 16, 17, 18, 24     |

接着将本文算法与其他算法对比, 都选取本文 提出的分群指标。实验中的平均值、标准差是通过 50次独立实验得出的。将适应度的值设置为 7.4, 若小于或等于 7.4 则说明该实验达优, 达优率为独 立实验中满足优秀的条件的概率。

表 2 各算法实验结果 Tab. 2 The experimental results of each algorithm

| 算法                                           | 最小值 |                                      | 最大值   平均值   标准差  达优率/% |
|----------------------------------------------|-----|--------------------------------------|------------------------|
| $K$ -means                                   |     | 6.895 4 10.517 9.131 2 1.226 4 14.63 |                        |
| PSO-K-means 6,989 1 8,758 5 7,773 9 0,505 5  |     |                                      | 26.83                  |
| ACO-K-means 6.823 0 7.475 0 7.138 9 0.246 5  |     |                                      | 68.29                  |
| GWO-K-means 6.977 9 7.585 1 7.234 5 0.187 3  |     |                                      | 73.17                  |
| IGWO-K-means 6,823 0 7,450 5 7,085 8 0,170 3 |     |                                      | 89.74                  |

由表 2 得出, K-means 虽然迭代收敛速度快, 但极其不稳定。因为聚类中心的选择不同反映出来 的各项指标都差。粒子群(PSO-K-means)算法相比 于 K-means, 稳定性和达优率有了一定的提升, 但 效果还太不理想。蚁群(ACO-K-means)算法的稳 定性又进一步提升了, 而且达到最佳适应度值的能 力也比前两种算法的能力强。GWO-K-means 算法 的聚类精度以及稳定性都较 K-means 和 PSO-Kmeans 有了极大的提升和 ACO-K-means 类似, 但 是稳定性以及达优率比 ACO-K-means 要好, 这说 明 GWO-K-means 的寻优能力较强而且稳定。IG-WO-K-means 在表 1 中的各个指标都是最好的, 值 得突出说明的是达优率比其他算法都有质的提升。 说明 IGWO-K-means 的寻优能力很强, 聚类精度 高,并且极其稳定。

#### 仿真算例分析 3

在 Matlab/Simulink 中搭建风电场并网模型。 风电场装机总容量为 36MW, 含 24 台 1.5MW 的 双馈风电机组, 分别经过 0.69/35kV 升压变压器,

再经过 35/220kV 馈线接入电网。从有功功率、无 功功率和电压 3 个方面分析。风况为风电场随机获 得的风速,每台风机的风速不等,具有一定的随机 性。在 1s 时系统设三相短路故障, 1. 05s 后故障清除。

### 3.1 本文模型与按风速聚类模型对比分析

基于同样的聚类分群算法, 对比不同分类指标 的选择优劣。对比按风速聚类指标模型和本文提出 的聚类分群指标模型。从有功功率、无功功率、电 压 3 个方面来仿真分析。

① 有功功率

由图 2 所示, 为几种模型输电线路有功功率对 比仿真曲线。

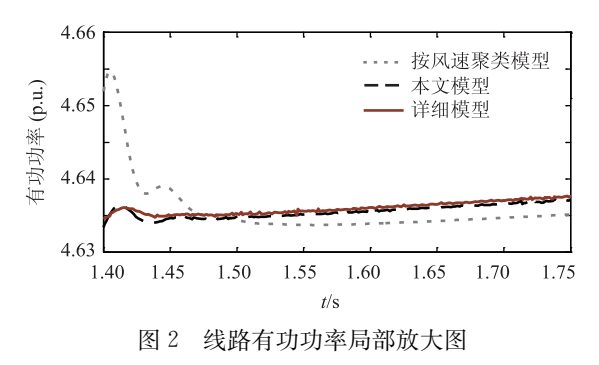

Fig. 2 Partially magnified comparison of active power

② 无功功率

由图 3 所示, 为几种模型输电线路无功功率对 比仿真曲线。

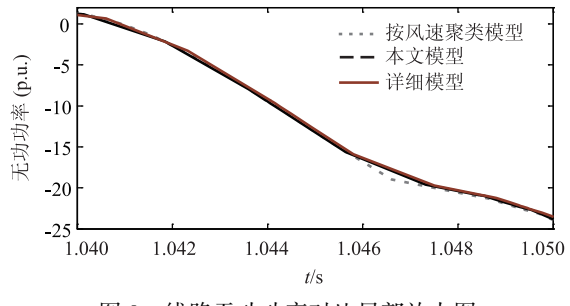

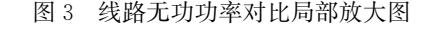

Fig. 3 Partially magnified comparison of reactive power

③ 电压

由图 4 所示, 为几种模型系统并网口电压对比 仿真曲线。

由图 2 到图 4 所示, 本文所建的模型与实际详 细模型曲线比较贴近, 而按风速聚类模型与实际详 细模型差距相对较大, 由此可以看出本文所建模型 的合理性。

比较两个模型对实际详细模型的相对误差, 见

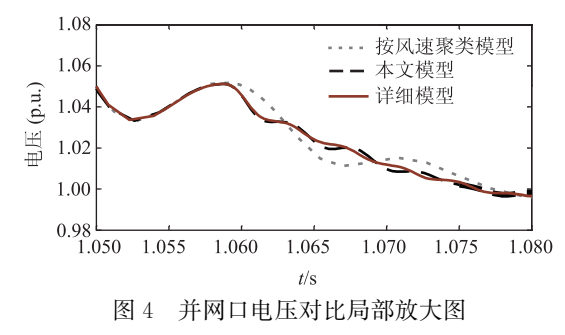

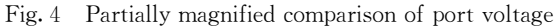

表 3。

表 3 本文模型和按风速聚类模型对详细模型相对误差 Tab. 3 The relative error of the detailed model to the model of

this paper and to the wind speed clustering model

| 相对误差 $\delta/\%$ | 按风速聚类模型 | 本文模型 |
|------------------|---------|------|
| $\delta P$       | 2.18    | 0.37 |
| $\delta \circ$   | 0.87    | 0.32 |
| δυ               | 2.45    | 0.26 |

 $\delta_P$ 、 $\delta_Q$ 、 $\delta_U$  分别是风电场并网后有功功率、 无功功率、并网口电压相对误差的百分比, 对比 将风速作为分群指标和本文所选分群指标, 都使 用改进的灰狼优化算法, 由表 3 可以看出, 本文 所建模型的相对误差远远小于按风速聚类的模型 的,说明本文选取的以风电场实际运行状态数据 为聚类指标是合理的, 而且与实际的详细模型比 较贴近。

## 3.2 基于 IGWO-K-means 模型与基于其他算法模 型对比

基于上文所做的实验, 对比用不同算法聚类和 本文提出的算法, 将各算法出现次数最多的聚类结 果作为该算法最终的分群结果。同样从有功功率、 无功功率、电压 3 个方面来仿真分析。

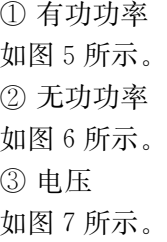

由图 5~图 7 可以看出,本文所建的模型即基 于 IGWO-K-means 模型与实际详细模型曲线几乎 重合, 而基于 PSO-K-means 模型与实际详细模型 差距相对较大, 基于 $K$ -means 模型与实际详细模型差

现代电力, 2018, 35(5) http: //xddl. ncepu. edu. cn E-mail: xddl@vip. 163. com

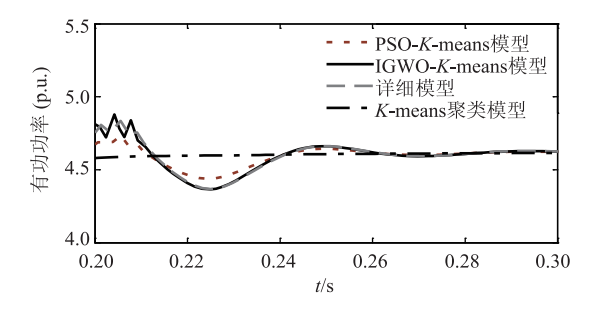

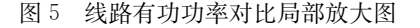

Fig. 5 Partially magnified comparison of active power

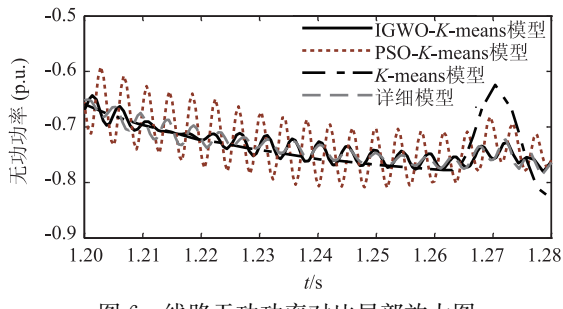

图 6 线路无功功率对比局部放大图

Fig. 6 Partially magnified comparison of reactive power

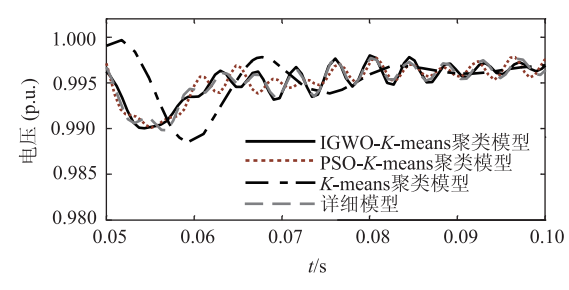

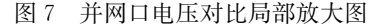

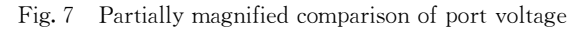

距最大, 由此可以看出本文所建模型的合理性。

比较各个算法模型对实际详细模型的相对误 差,见表4。

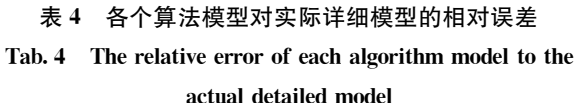

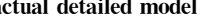

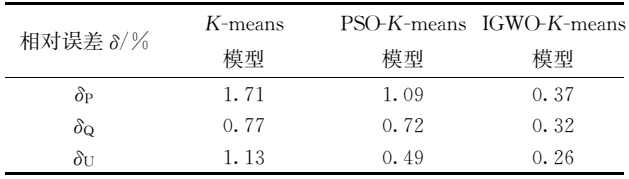

由表 4 可以看出, 本文所建基于 IGWO-Kmeans 模型的相对误差都远远小于其他算法模型 的, 说明本文采用基于 IGWO-K-means 算法优化 聚类中心的效果好。

#### 结束语 4

本文以风电机组实际运行状态数据为分群指 标, 从风(风速和风向)、风机本体、风机输出效 果、风机工作环境 4 个方面考虑, 避免了指标单一 化而造成的聚类产生的误差; 同时运行状态数据又 是直接从风电场采样获得, 操作起来方便。这样既 降低了等值的难度, 又提高了等值建模的精度。

其次建立了每一类别中的所有数据到该类中聚 类中心距离和最小的适应度函数, 提出了收敛因子 非线性策略和动态参考率策略, 将收敛因子 a 的线 性下降优化成非线性下降策略, 将ω狼等量的迭代 方式优化成动态的对每个狼依赖的迭代方式, 以便 提高灰狼优化算法的搜索精度。

然后采用改进的灰狼优化结合 K-means 算法 (IGWO-K-means)优化聚类中心, 再进行聚类, 结 果证明本文模型与实际详细模型的差距较小, 本文 提出的模型分群效果好干其他算法, 活用干风电场 等值建模。

#### 参 考 文 献

- 全球风能理事会. 2016年全球风电装机统计 [J]. 风  $[1]$ 能,  $2016(2)$ : 52 - 57. GWEC. Global wind power loading statistics in 2016 [J]. Wind Energy,  $2016(2)$ : 52 - 57.
- $\lceil 2 \rceil$ XUE F, SONG X F, CHANG K, et al. Equivalent modeling of DFIG based wind farm using equivalent maximum power curve  $\lceil C \rceil$  // Power and Energy Society General Meeting. IEEE,  $2013: 1 - 5$ .
- 林俐, 赵会龙, 陈迎, 等. 风电场建模研究综述  $\lceil 3 \rceil$ [J]. 现代电力, 2014, 31(2): 1-10. LIN Li, ZHAO Huilong, CHEN Ying, et al. Research summary of wind farm modeling  $\lceil J \rceil$ . Modern Electric Power, 2014,  $31(2)$ : 1 - 10.
- $\lceil 4 \rceil$ 米增强,苏勋文,杨奇逊,等. 风电场动态等值模型的 多机表征方法 [J]. 电工技术学报, 2010(5): 162-169. MI Zengqiang, SU Xunwen, YANG Qixun, et al. Multi-machine representation method for dynamic equivalent model of wind farms [J]. Transactions of China Electrotechnical Society, 2010(5): 162-169.
- 陈树勇,王聪,申洪,等. 基于聚类算法的风电场动态  $\lceil 5 \rceil$ 等值 「J]. 中国电机工程学报, 2012, 32(4): 11-19. CHEN Shuyong, WANG Cong, SHEN Hong, et al.

现代电力, 2018, 35(5) http: //xddl. ncepu. edu. cn E-mail: xddl@vip. 163. com

Dynamic equivalence for wind farms based on clustering algorithm [J]. Proceedings of the CSEE, 2012,  $32(4)$ : 11 - 19.

- $\lceil 6 \rceil$ 杨培宏, 胡庆林, 付盼, 等. 考虑风速、风向变化及 尾流效应的风电场建模 [J]. 可再生能源, 2016, 34  $(5)$ : 692 - 698. YANG Peihong, HU Qinglin, FU Pan, et al. The modeling of wind farm considering the changes of wind speed, wind direction and wake effect [J]. Renewable Energy Resources, 2016, 34(5): 692-698.
- $\lceil 7 \rceil$ 徐玉琴, 张林浩, 王娜. 计及尾流效应的双馈机组风 电场等值建模研究 [J]. 电力系统保护与控制, 2014  $(1): 70 - 76.$

XU Yuqin, ZHANG Linhao, WANG Na. Study on equivalent model of wind farms with DIFG considering wake effects [J]. Power System Protection and Control,  $2014(1)$ :  $70 - 76$ .

林俐,潘险险. 基于分裂层次半监督谱聚类算法的风  $\lceil 8 \rceil$ 电场机群划分方法 [J]. 电力自动化设备, 2015, 35  $(2)$ : 8 - 14.

> LIN Li, PAN Xianxian. Wind turbine grouping based on semi-supervised split-hierarchical spectral clustering algorithm for wind farm [J]. Electric Power Automation Equipment, 2015, 35(2):  $8 - 14$ .

 $\lceil 9 \rceil$ 朱成亮, 刘三明, 王致杰, 等. 基于改进分裂 H-K 聚 类算法的风电场机群划分方法 [J]. 高压电器, 2016  $(9)$ : 110 - 115.

ZHU Chengliang, LIU Sanming, WANG Zhijie, et al. Wind turbine grouping method based on divisive H-K clustering algorithm for wind farm [J]. High Voltage Apparatus,  $2016(9)$ : 110 - 115.

- [10] 吴琴, 钟庆, 王钢, 等. 基于模糊 C 均值聚类的风电场 多机等值方法 [J]. 现代电力, 2016, 33(6): 27-32. WU Qin, ZHONG Qing, WANG Gang, et al. Multimachine equivalent approach of wind farm based on fuzzy C-means clustering [J]. Modern Electric Power,  $2016$ ,  $33(6)$ ;  $27 - 32$ .
- [11] ZOU J, PENG C, XU H, et al. A fuzzy clustering algorithm-based dynamic equivalent modeling method for wind farm with DFIG [J]. IEEE Transactions on Energy Conversion, 2015, 30(4): 1329 - 1337.
- [12] 潘险险. 基于实测运行数据的风电场仿真模型的研 究 [D]. 北京: 华北电力大学, 2015.
- 王永贵, 林琳, 刘宪国. 结合双粒子群和 K-means 的  $\lceil 13 \rceil$ 混合文本聚类算法 [J]. 计算机应用研究, 2014, 31  $(2)$ : 364 - 368.

WANG Yonggui, LIN Lin, LIU Xianguo. Hybrid

text clustering algorithm based on dualparticle swarm optimization and K-means algorithm  $\lceil J \rceil$ . Application Research of Computers, 2014, 31(2): 364 - 368.

- [14] 杨红光, 刘建生. 一种结合灰狼优化和 K-均值的混合聚 类算法 [J]. 江西理工大学学报, 2015, 36(5): 85-89. YANG Hongguang, LIU Jiansheng. A hybrid clustering algorithm based on Grey Wolf optimizer and Kmeans algorithm [J]. Journal of Jiangxi University of Science and Technology,  $2015$ ,  $36(5)$ :  $85 - 89$ .
- MIRJALILI S, MIRJALILI S M, LEWIS A. Grey  $\left[15\right]$ wolf optimizer  $[J]$ . Advances in Engineering Software,  $2014, 69(3)$ :  $46 - 61$ .
- $\lceil 16 \rceil$ 王敏,唐明珠. 一种新型非线性收敛因子的灰狼优化算 法 [J]. 计算机应用研究, 2016, 33(12): 3648-3653. WANG Min, TANG Mingzhu. Novel grey wolf optimization algorithm based on nonlinear convergence factor [J]. Application Research of Computers,  $2016, 33(12)$ :  $3648 - 3653$ .
- [17] GUPTA E, SAXENA A. Grey wolf optimizer based regulator design for automatic generation control of interconnected power system [J]. Cogent Engineering,  $2016$ ,  $8459(1)$ ,  $1151612$ .
- [18] LU C, GAO L, LI X, et al. A hybrid multi-objective grey wolf optimizer for dynamic scheduling in a realworld welding industry [J]. Engineering Applications of Artificial Intelligence, 2017, 57: 61-79.
- 郭振洲, 刘然, 拱长青, 等. 基于灰狼算法的改进研究  $\lceil 19 \rceil$ [J]. 计算机应用研究, 2017, 33(12): 3603-3606. GUO Zhenzhou, LIU Ran, GONG Changqing, et al. Study on improvement of gray wolf algorithm [J]. Application Research of Computers, 2017, 33(12):  $3603 - 3606$ .
- [20] 倪以信, 陈寿孙, 张宝霖. 动态电力系统的理论与分 析 [M]. 北京: 清华大学出版社, 2002: 96-98.
- $\lceil 21 \rceil$ 苏勋文. 风电场动态等值建模方法研究 [D]. 保定: 华北电力大学, 2010.

收稿日期: 2017-07-06

作者简介:

孙元存(1993-), 男, 硕士研究生, 研究方向为电力系统安全 与稳定, 风电并网稳定性, E-mail: 741273420@qq.com;

刘三明(1962-), 女, 通信作者, 博士, 教授, 主要研究 方向为电力系统规划与优化运行, 风电并网优化控制, E-mail: liusanmingxyx1@163.com;

王致杰(1964-), 男, 博士, 教授, 主要研究方向为风电并网 优化运行、智能控制与故障诊断, E-mail: wzjsdstu@163.com。

(责任编辑: 林海文)

55